## **Edugéo au service du questionnement géographique.**

Pré-requis : avoir réalisé une carte des densités de population.

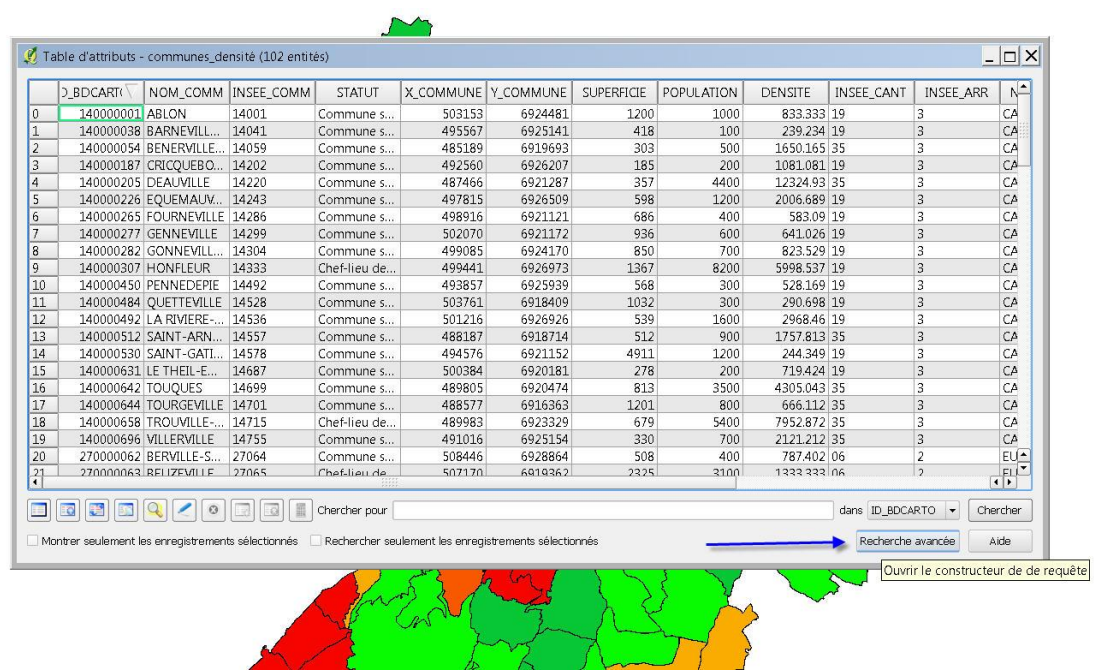

## **1 Quelles sont les communes les plus peuplées ?**

Pour répondre à cette question, je vais interroger la table attributaire par une recherche avancée.

 $\overline{\wedge}$ 

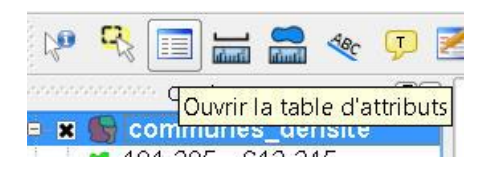

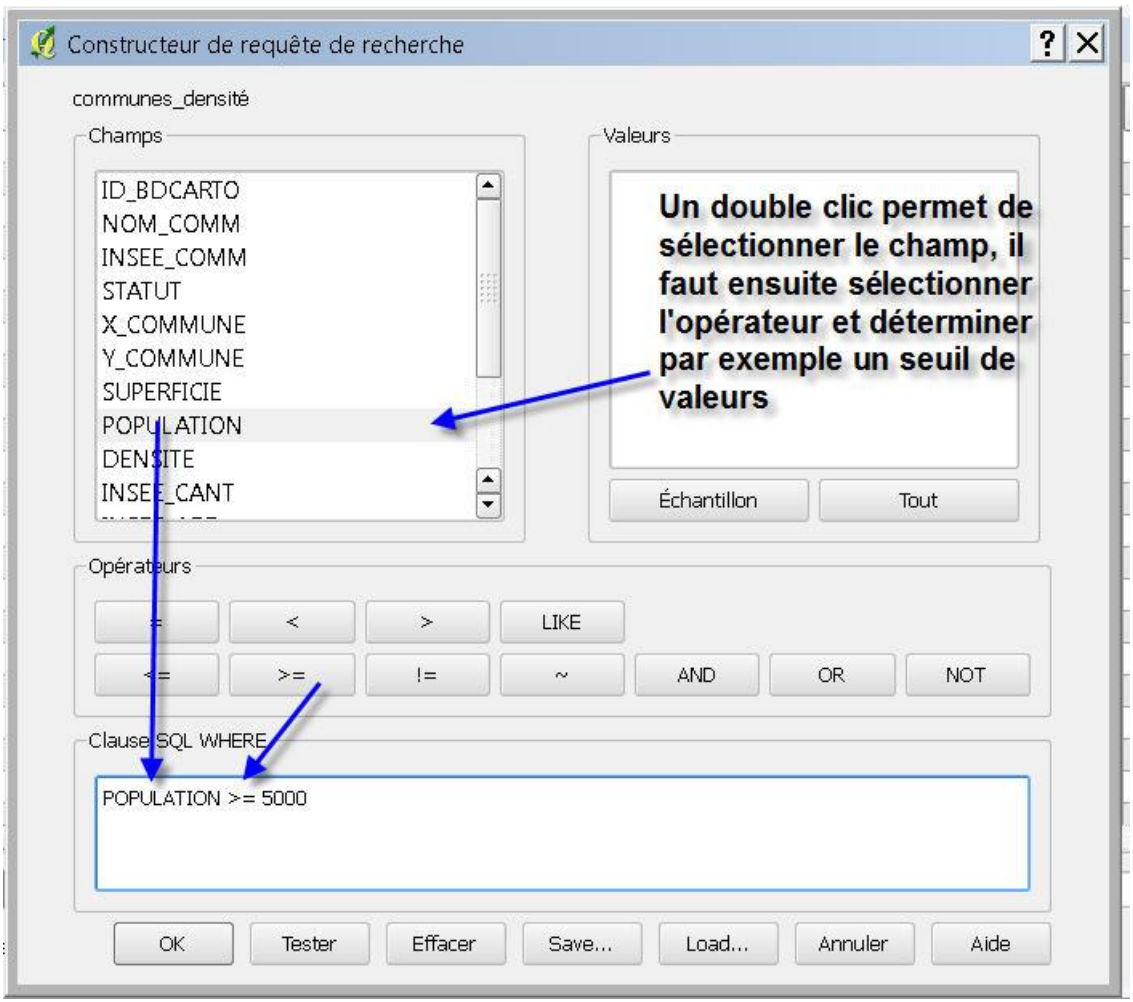

## La recherche avancée permet de construire finement sa requête de recherche

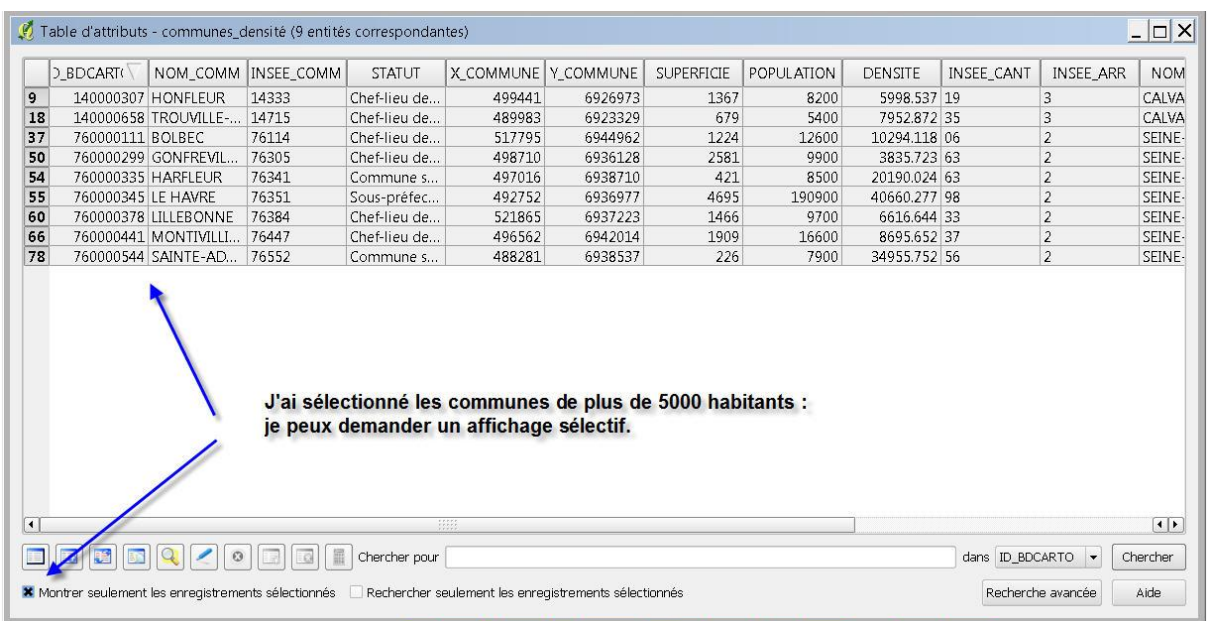

Je peux trier les résultats : la loupe permet de mettre en surbrillance jaune sur la carte les entités sélectionnées.

Jackie Pouzin, chargé de mission édugéo

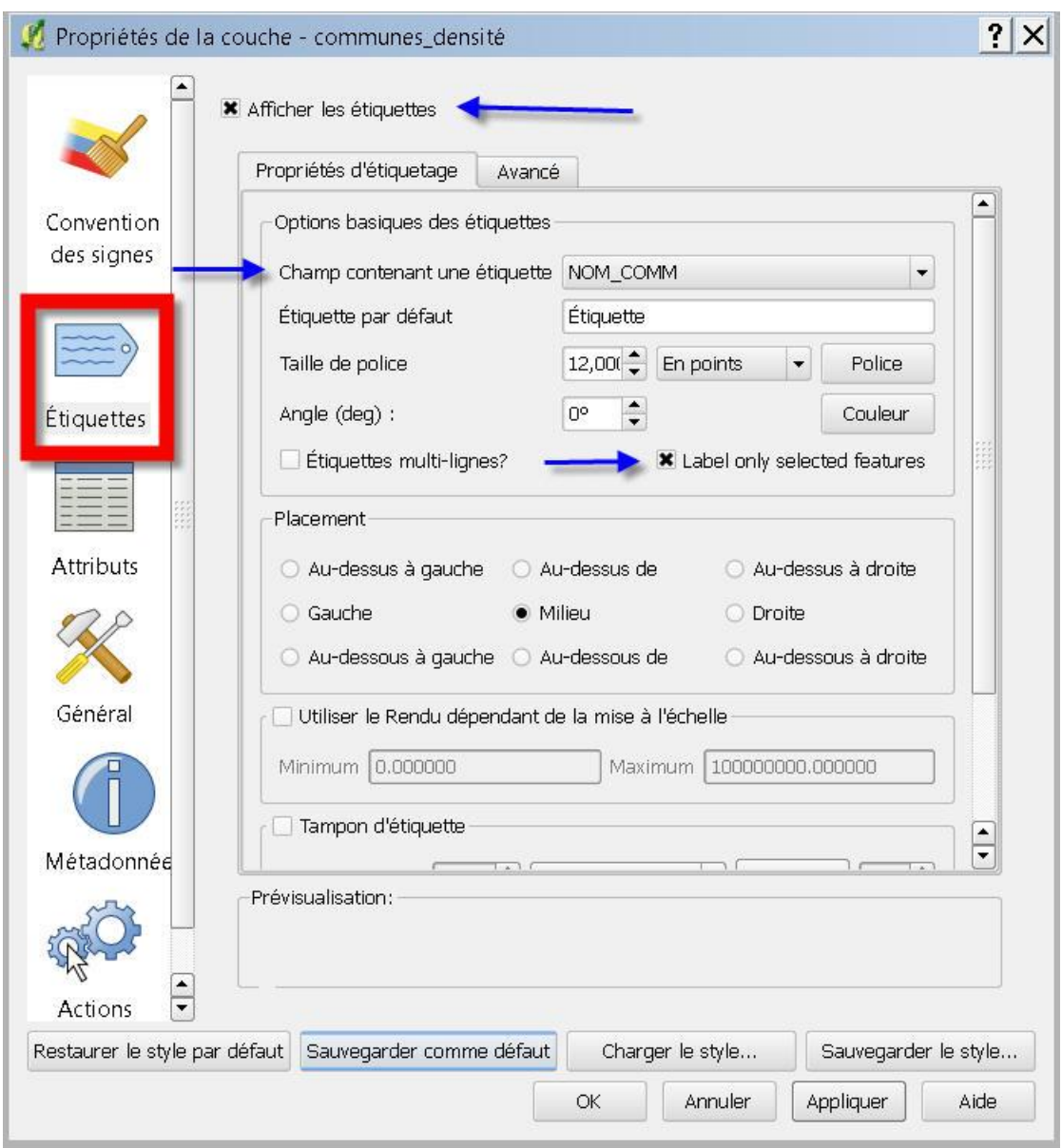

Après avoir sélectionné les communes de plus de 5OOO habitants, je veux les repérer sur ma carte avec un jeu d'étiquettes. J'utilise maintenant les propriétés de la couche, je choisis d'afficher le champ nom\_commune et je précise de ne faire apparaitre que les communes préalablement sélectionnées.

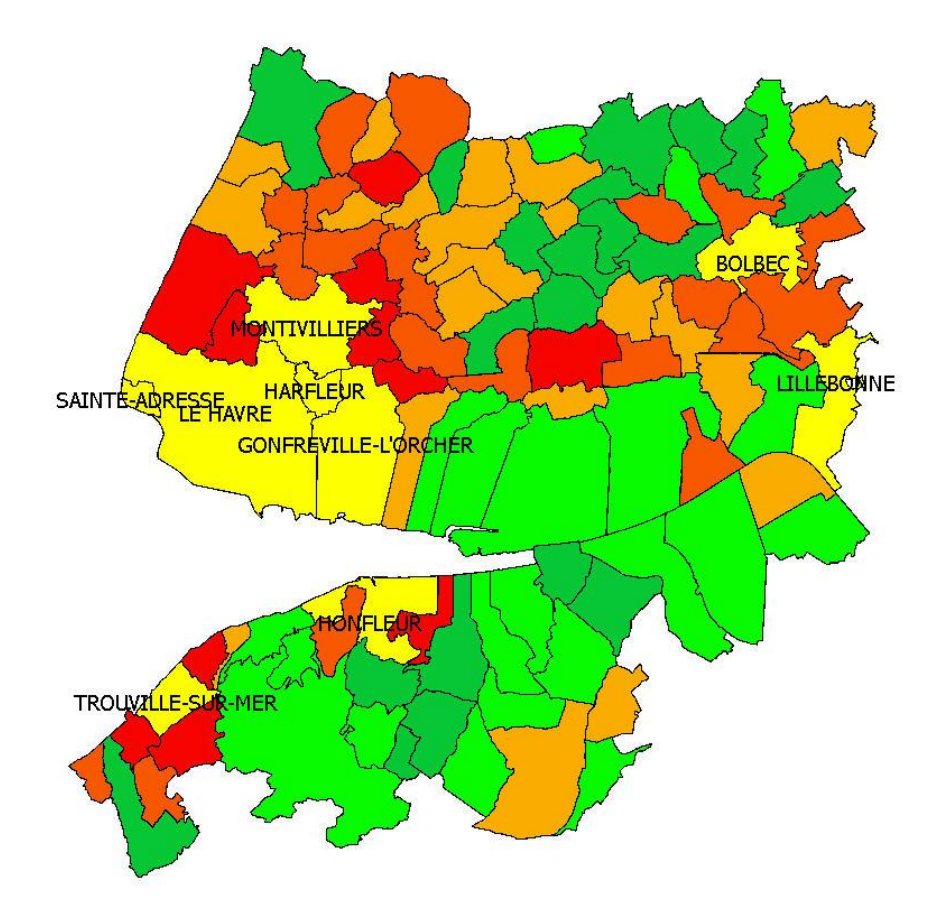

Voici le résultat obtenu : les communes de plus de 5OOO habitants apparaissent en jaune vif avec une étiquette à leur nom.

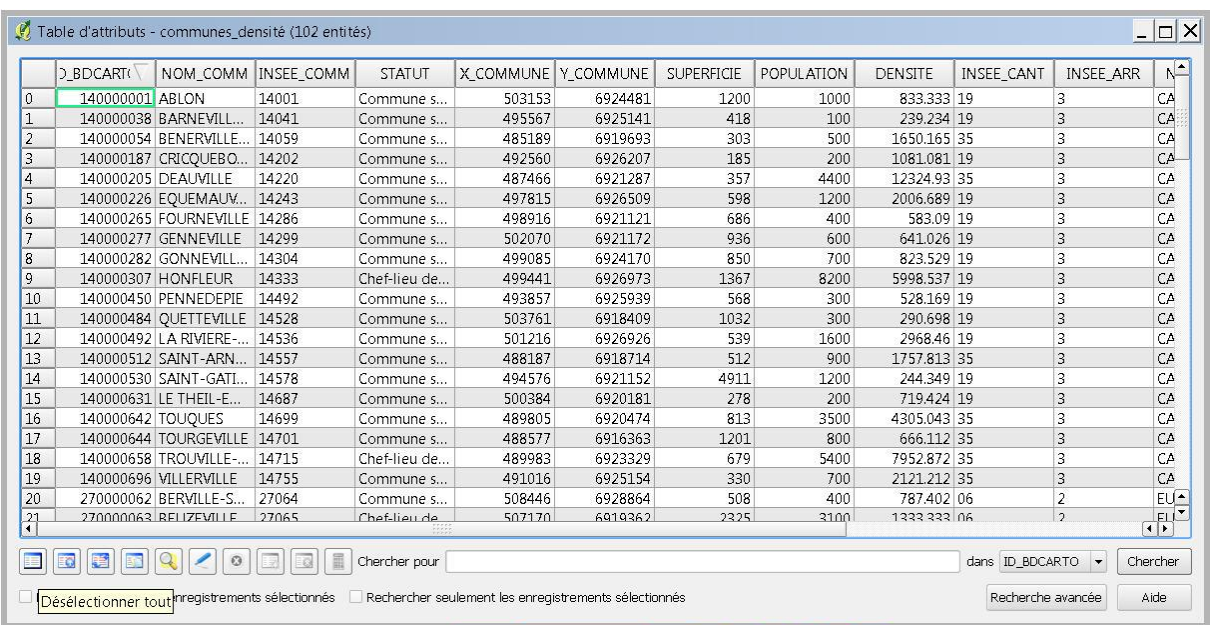

Dans la table attributaire, vous pouvez maintenant désélectionner tout .

## **2 Quels facteurs pourraient expliquer l'inégale répartition de la population ?**

Quel est le rôle du réseau de communication ?

Pour répondre à cette question je vais mobiliser la couche des routes dans la bd carto.

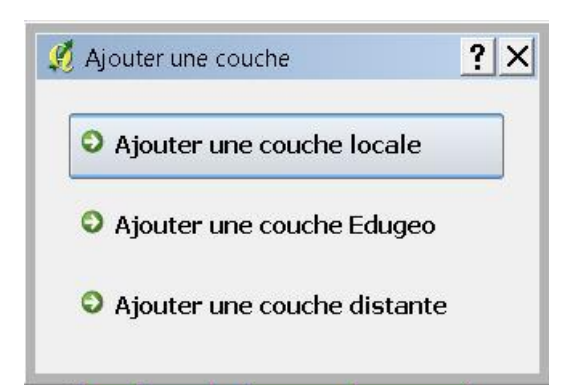

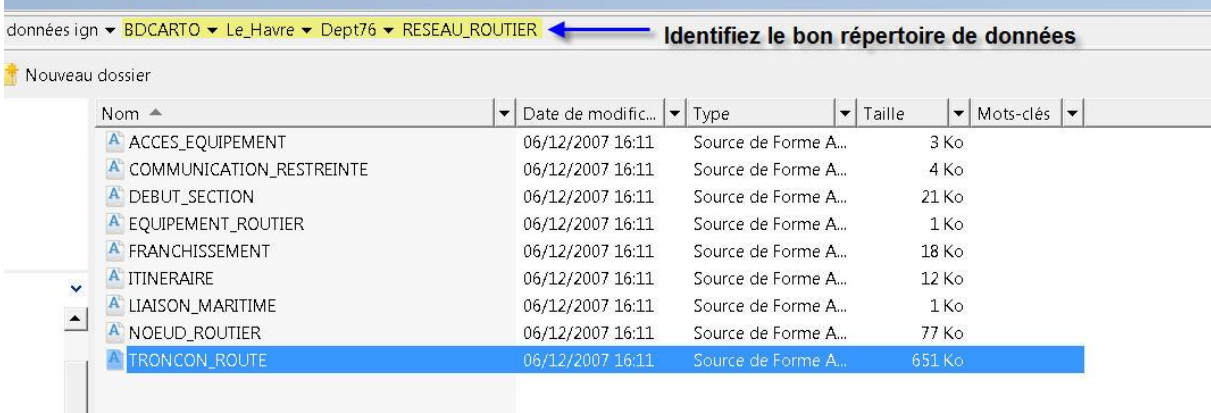

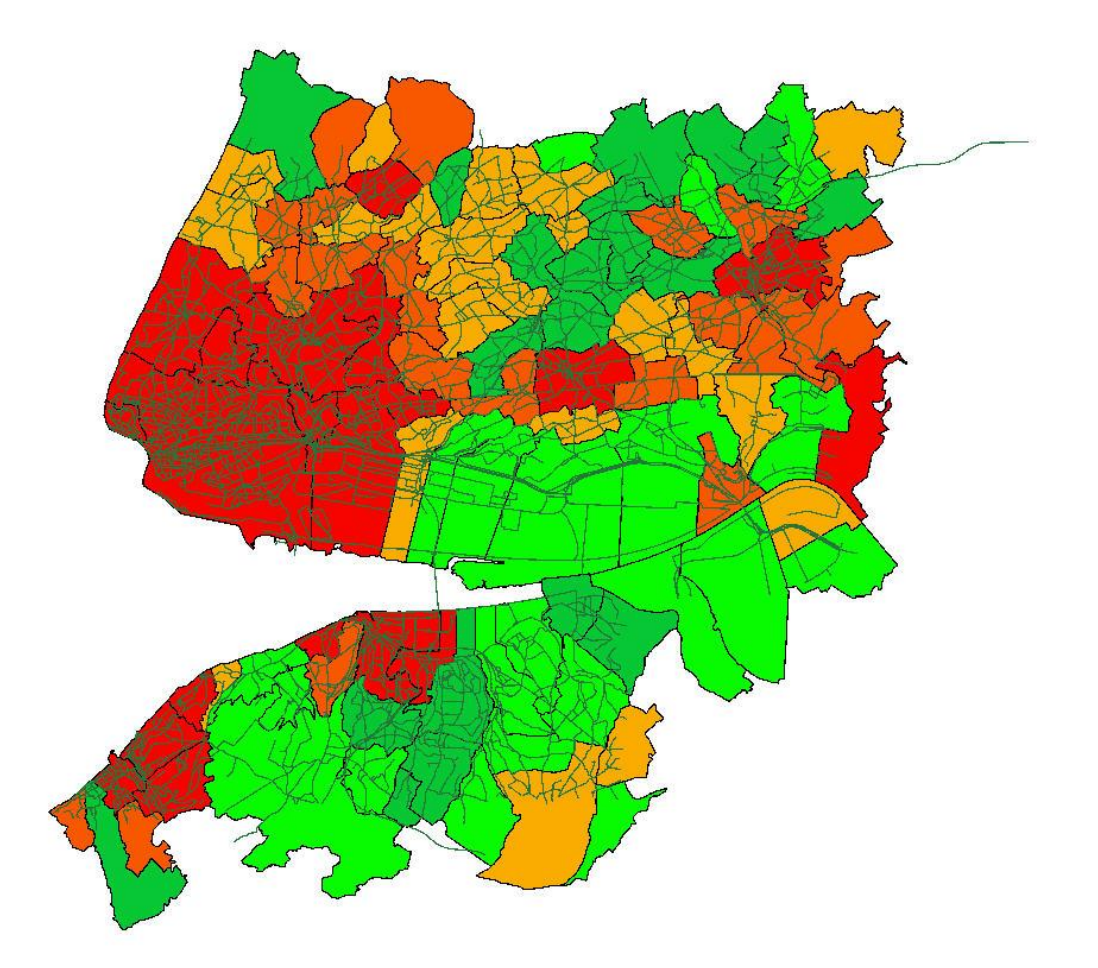

La carte des densités avec le réseau routier en superposition. On peut améliorer la lisibilité de cette carte en travaillant la symbologie de la couche tronçon routes en discriminant le type de routes.

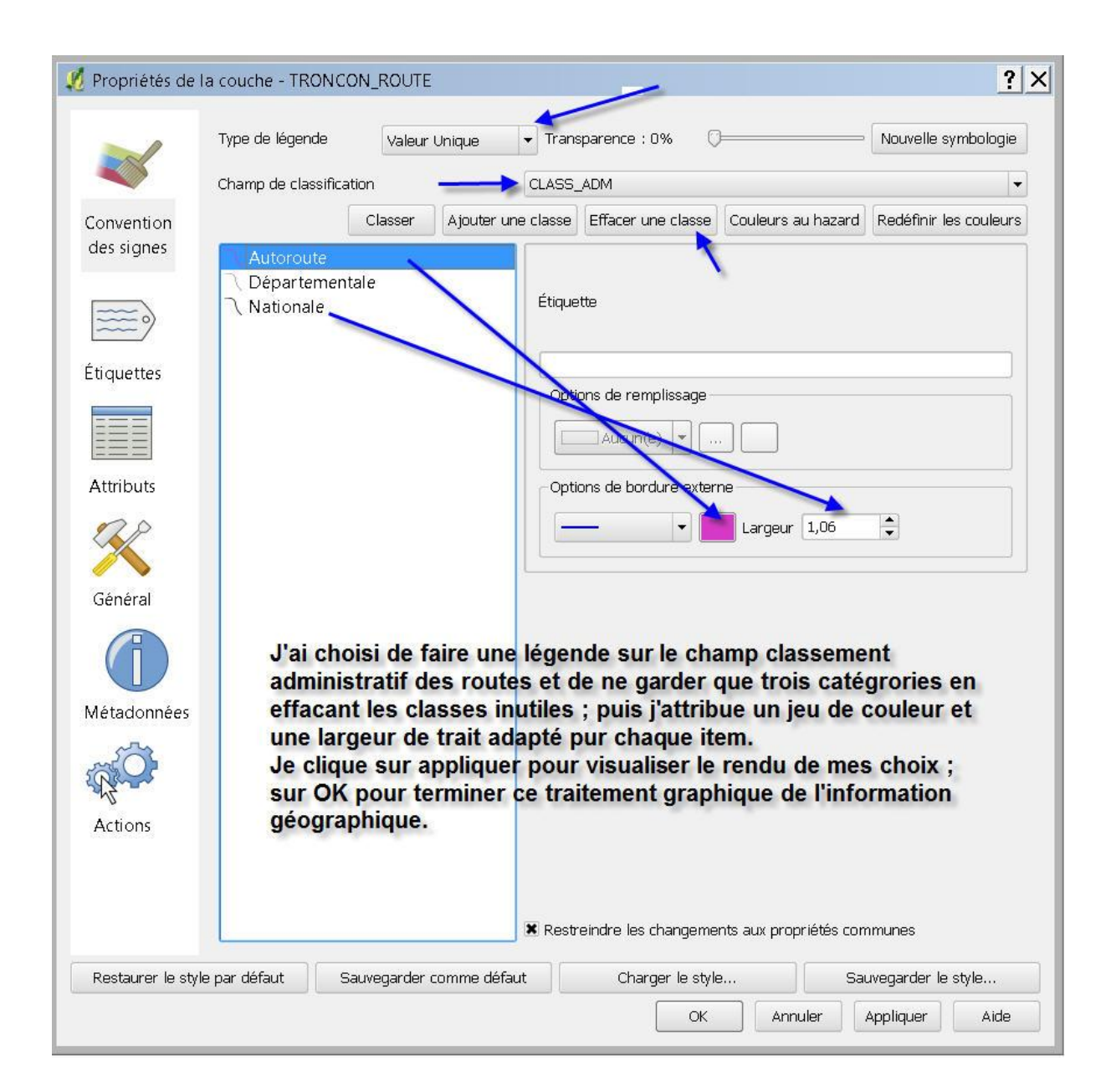

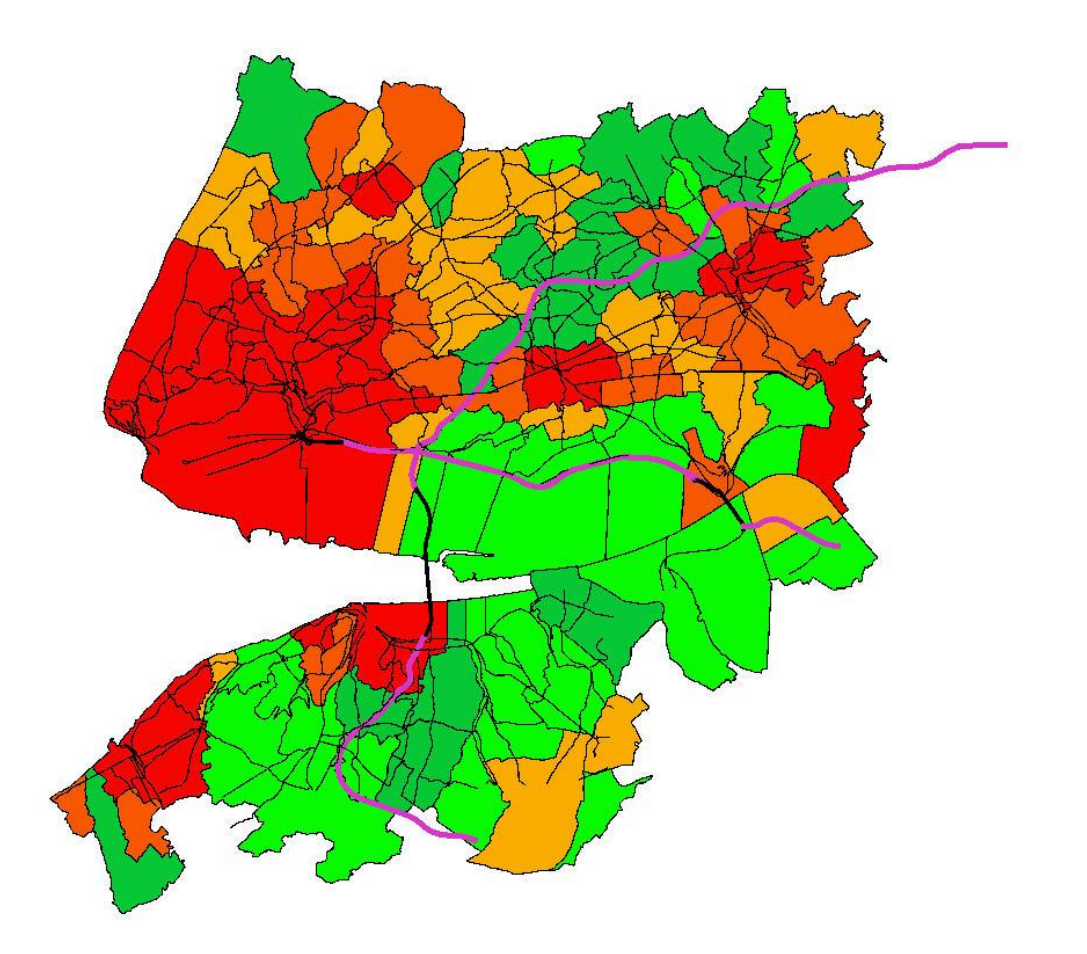

Voici le résultat du traitement effectué.

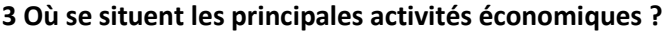

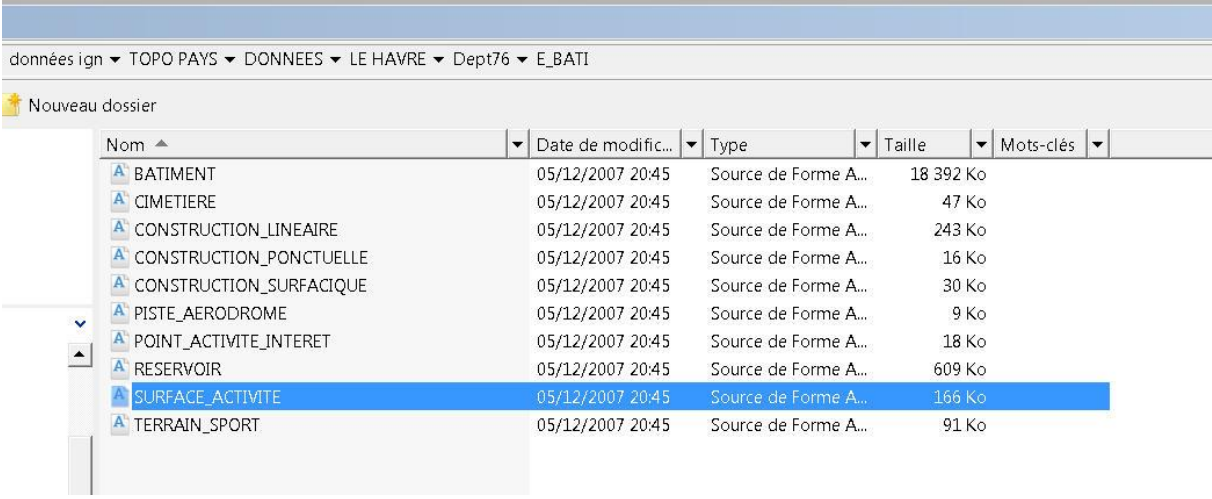

Pour répondre à cette question je peux mobiliser la bd topo qui comprend dans le répertoire espace bâti la couche surface\_activité.

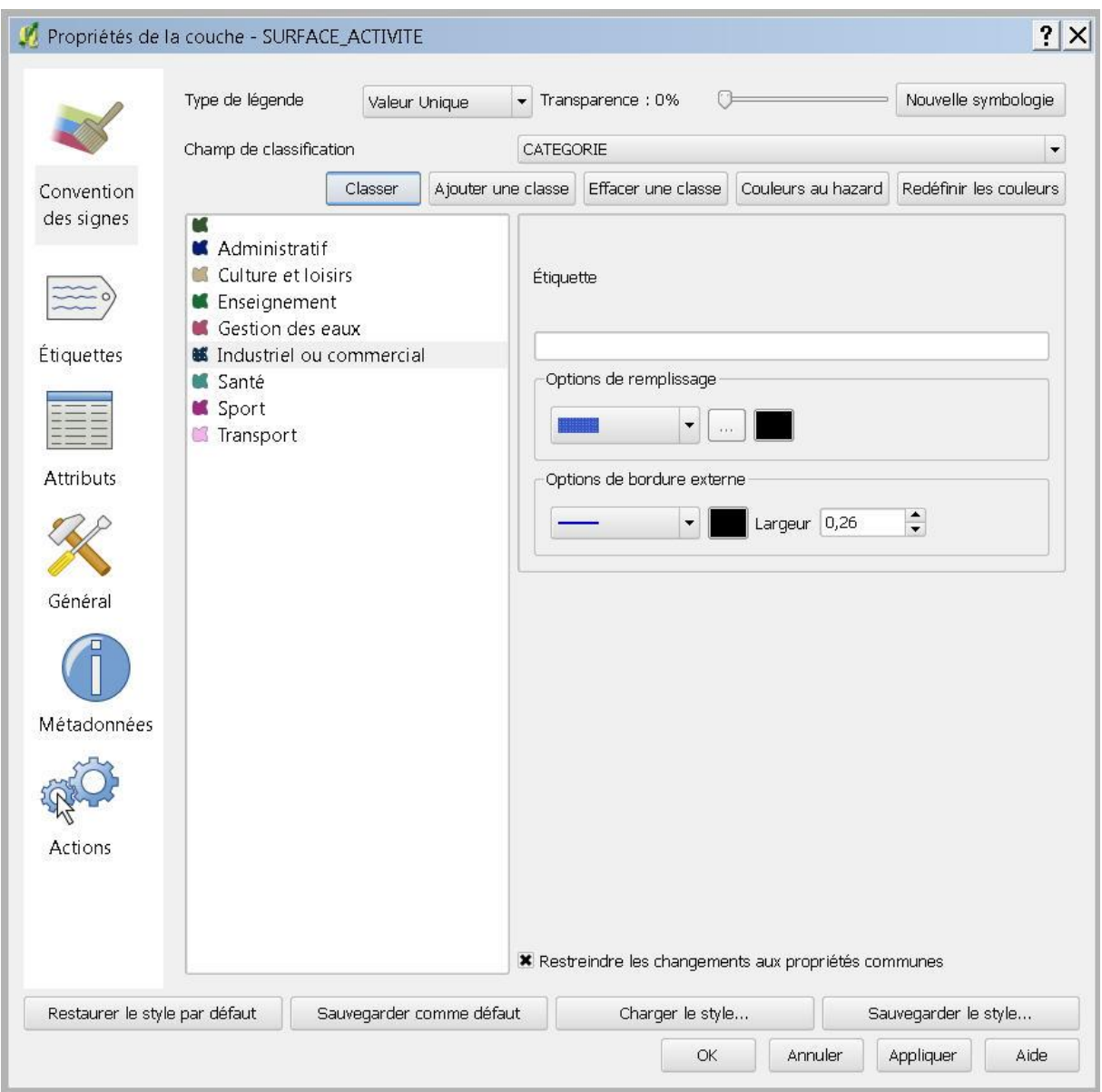

Le champ catégorie fait apparaitre une typologie des espaces d'activité. Pour simplifier ma carte, j'efface toutes les classes sauf Industriel et commercial

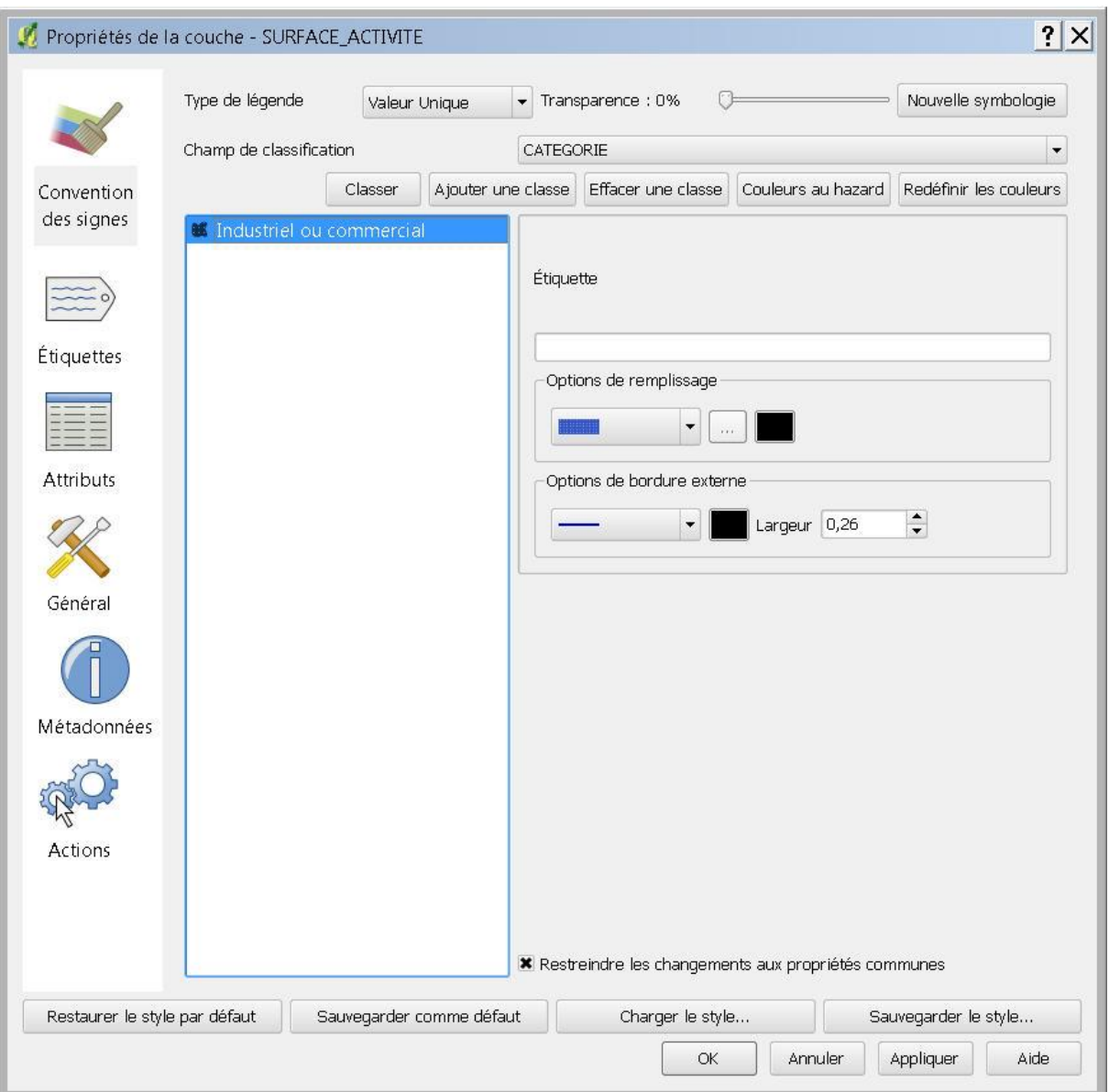

J'attribue à cette dernière couche une valeur de remplissage.

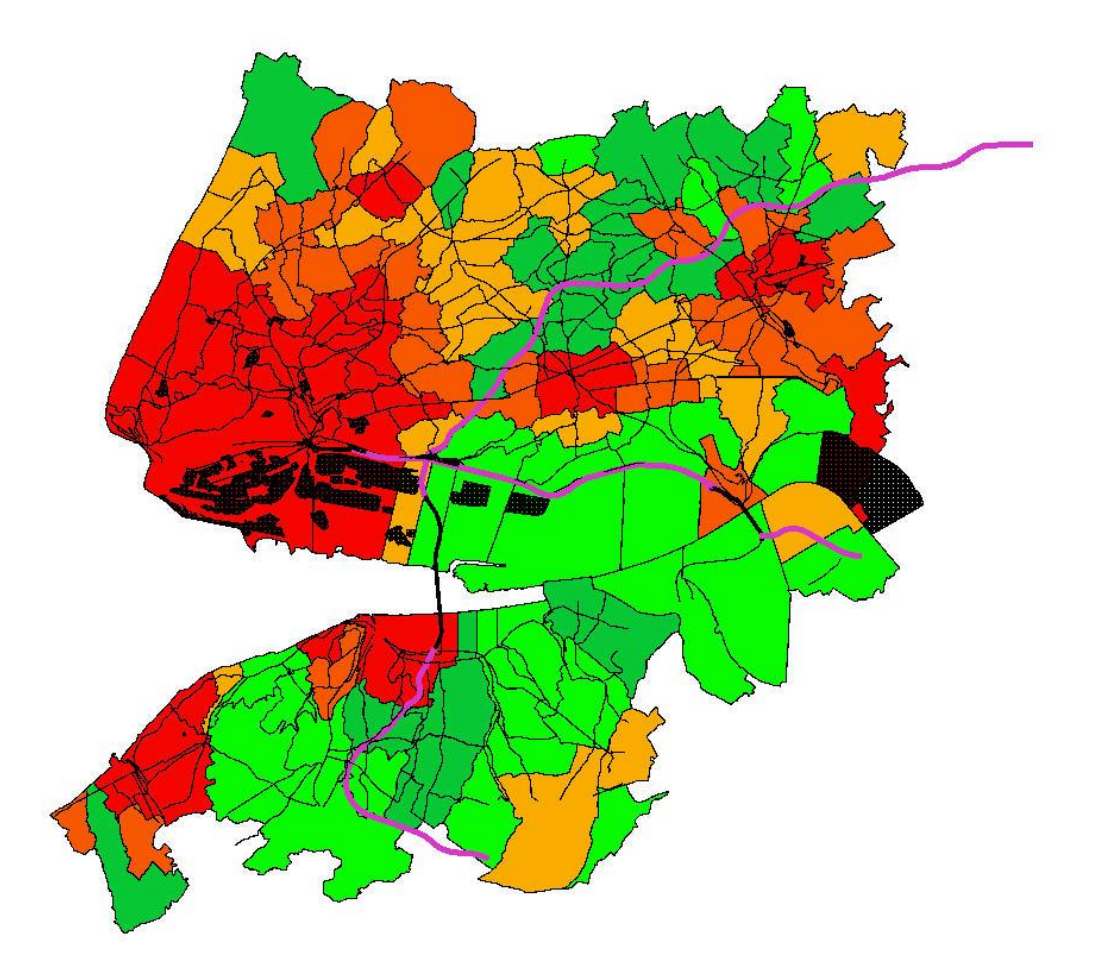

Voici le résultat obtenu : la carte des densités, le réseau routier, les zones commerciales et industrielles.

A partir des données cartographiques de l'IGN, il est donc possible de fabriquer ses propres cartes en fonction de ses préoccupations et ce à différentes échelles.

Edugéo est donc un outil au service du questionnement géographique qui répond à vos problématiques et à vos études de cas.